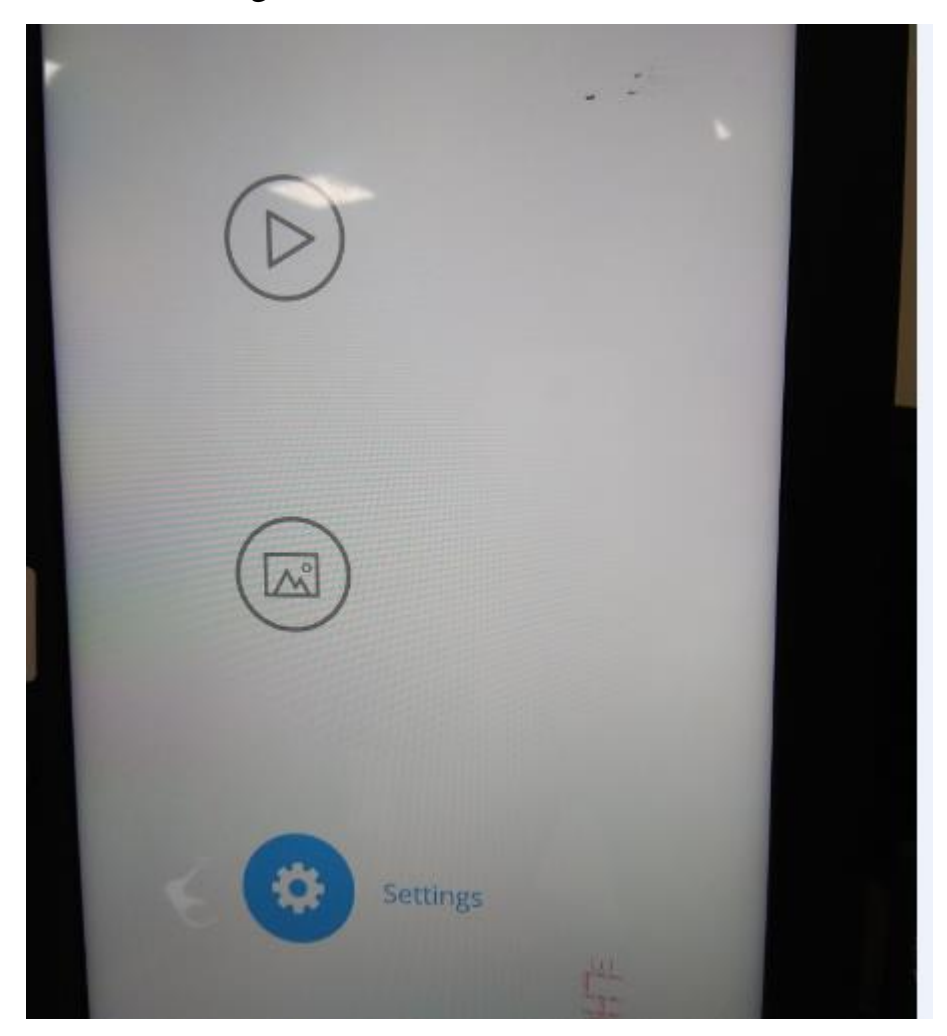

1. Select Settings with the remote control in the main interface below.

## 2. After entering Settings, select Informationto see the FCC ID number

## and statement as shown below.

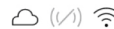

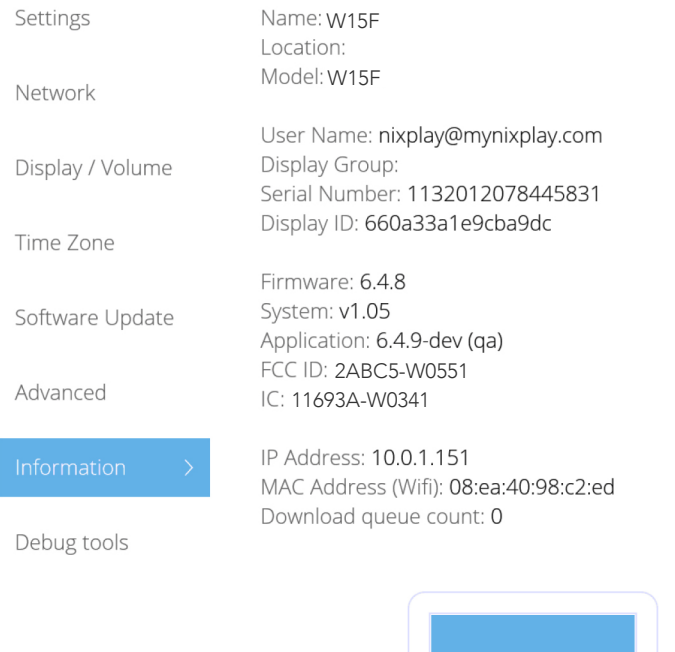

This device complies with Part 15 of the FCC Rules. Operation is subject to the following two conditions:

(1) this device may not cause harmful interference, and (2) this device must accept any interference received, including interference that may cause undesired operation.